, tushu007.com

## <<JavaScript >>

<<JavaScript >>

- 13 ISBN 9787302188452
- 10 ISBN 7302188459

出版时间:2009-1

页数:355

PDF

更多资源请访问:http://www.tushu007.com

 $,$  tushu007.com

<<JavaScript >>

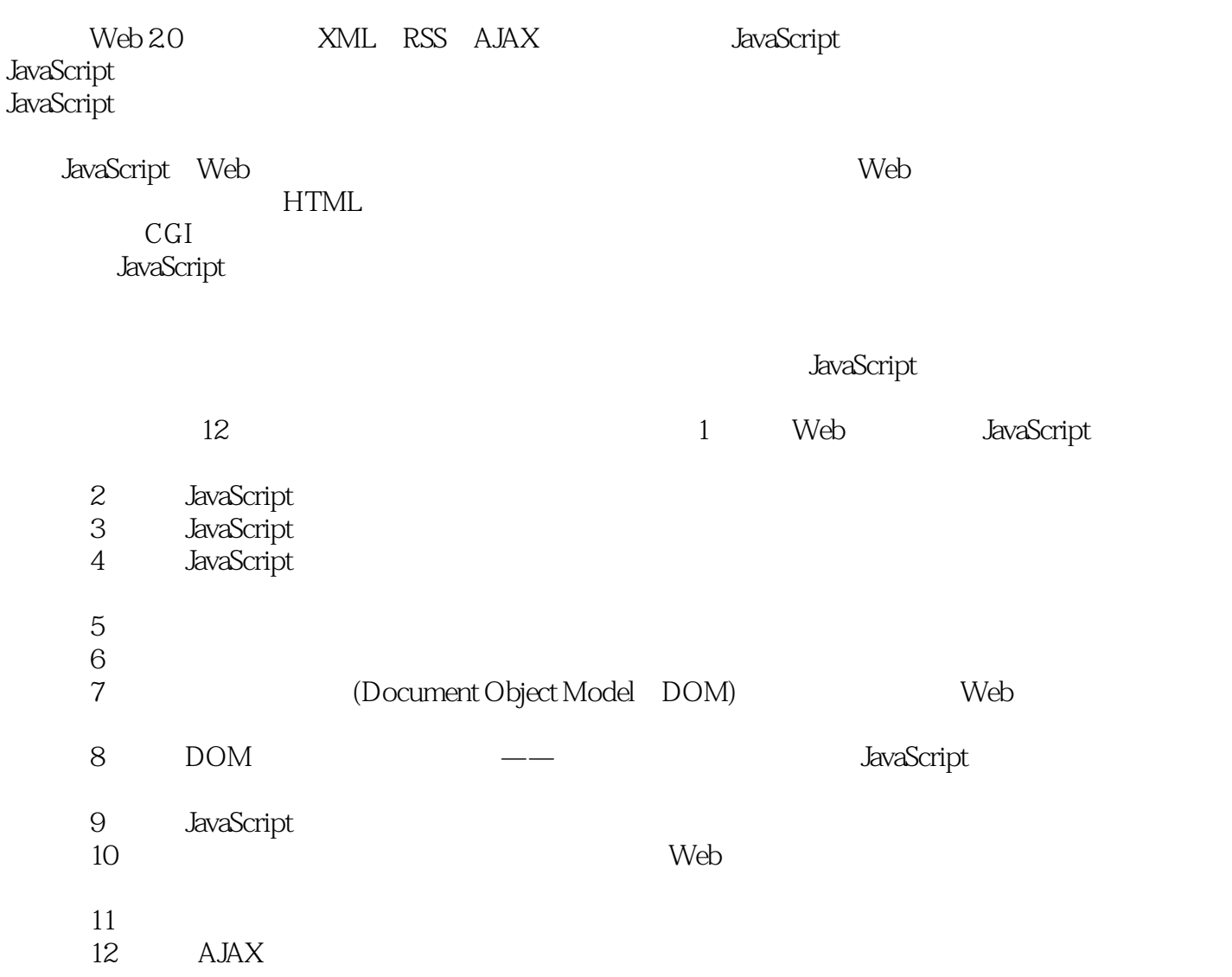

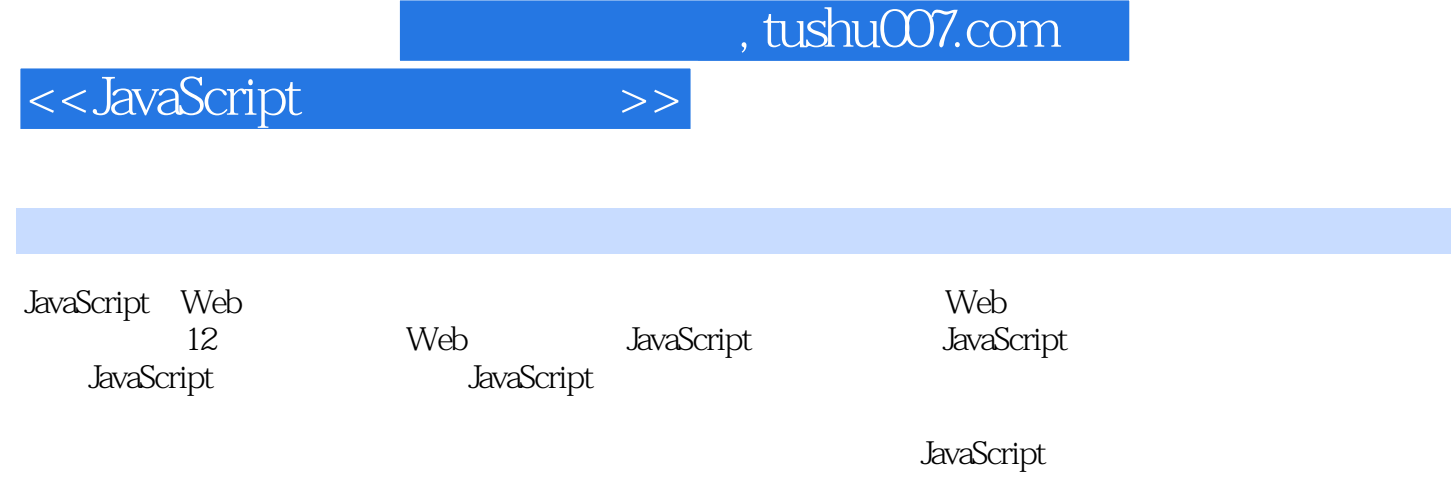

## << JavaScript

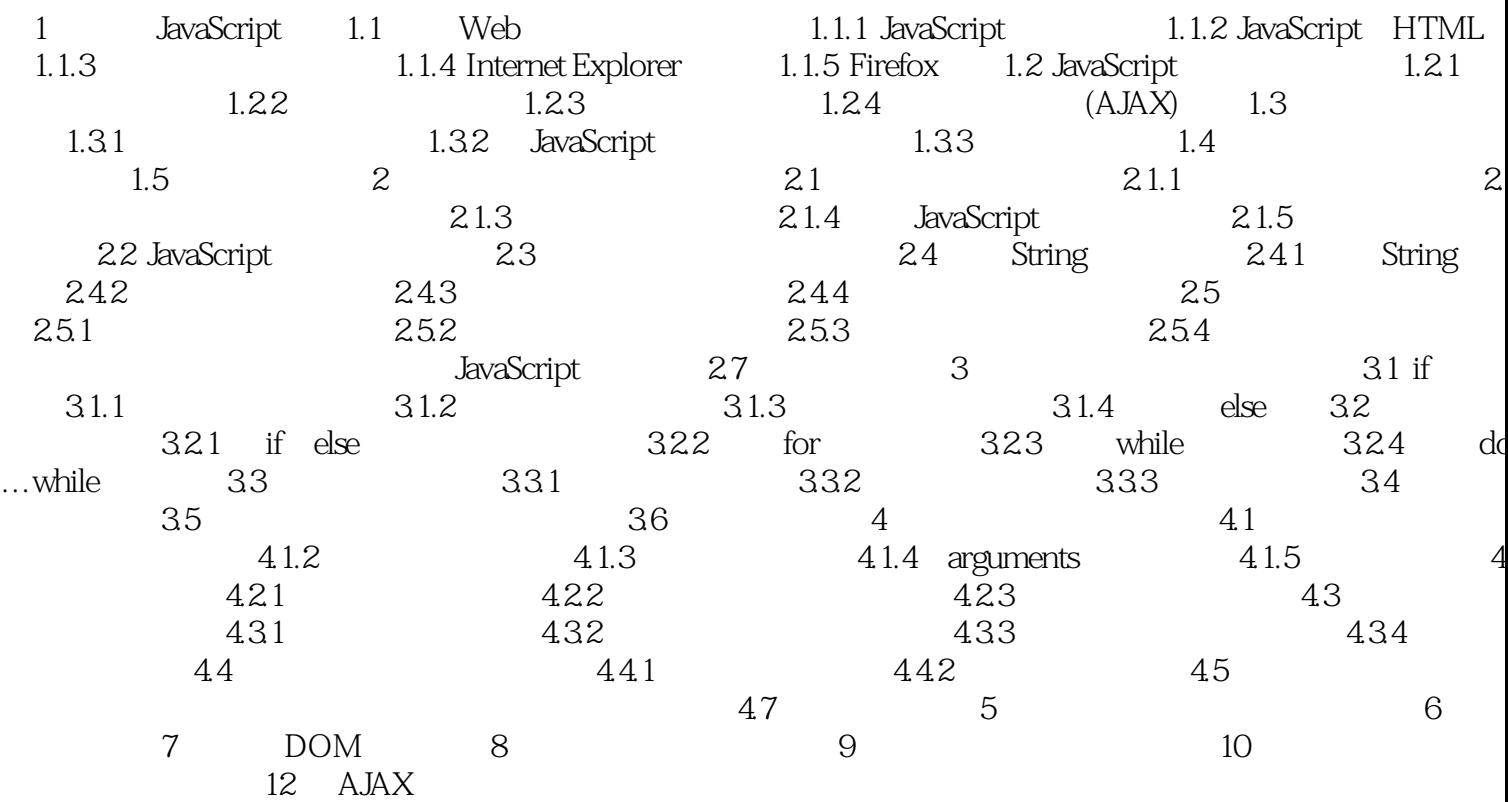

 $\gt$ 

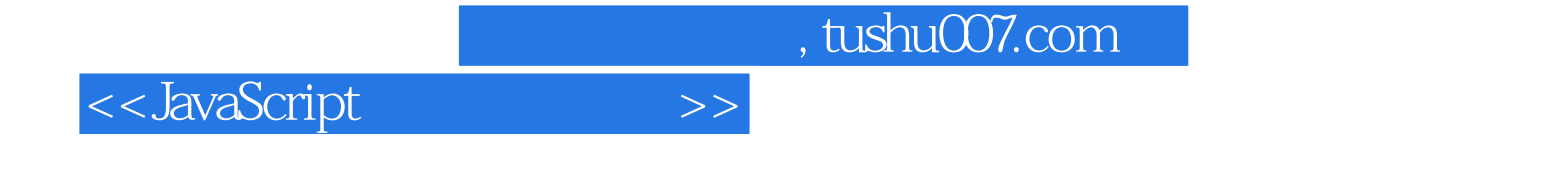

JavaScript HTML event Web

JavaScript

Explorer event Metscape Firefox event event onMouseMove onLoad onLJnload

 $\qquad \qquad \text{Event} \qquad \qquad \text{Internet}$ 

## $,$  tushu007.com <<JavaScript >>

 $J_{\rm ava}$ Script  $J_{\rm ava}$ Script  $J_{\rm ava}$ 

 ${\rm JavaScript}$ JavaScript<br>JavaScript JavaScript JavaScript HTML

用户操作 编写自定义函数 调试JavaScript应用程序 使用动态HTML把网页转换为多媒体应

JavaScript

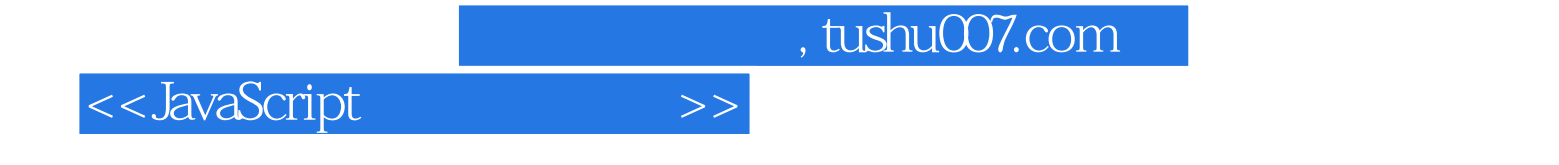

本站所提供下载的PDF图书仅提供预览和简介,请支持正版图书。

更多资源请访问:http://www.tushu007.com